L'addition posée

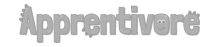

Poser un calcul se fait en colonnes. Posons le calcul 12+ 46.

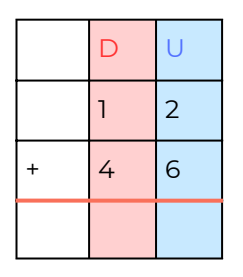

Je mets les unités sous les unités et les dizaines sous les dizaines.

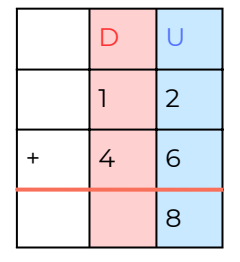

Je calcule les unités : 2+6= 8. J'écris 8 sous la barre des unités.

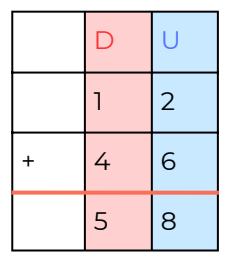

Je calcule les dizaines : 1+4= 5. J'écris 5 sous la barre des dizaines.